# **ANS-C01Q&As**

AWS Certified Advanced Networking Specialty Exam

### **Pass Amazon ANS-C01 Exam with 100% Guarantee**

Free Download Real Questions & Answers **PDF** and **VCE** file from:

**https://www.leads4pass.com/ans-c01.html**

100% Passing Guarantee 100% Money Back Assurance

Following Questions and Answers are all new published by Amazon Official Exam Center

**C** Instant Download After Purchase

**83 100% Money Back Guarantee** 

365 Days Free Update

**Leads4Pass** 

800,000+ Satisfied Customers

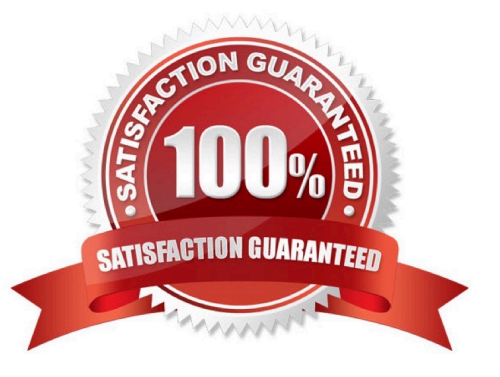

## **Leads4Pass**

#### **QUESTION 1**

An insurance company is planning the migration of workloads from its on-premises data center to the AWS Cloud. The company requires end-to-end domain name resolution. Bi-directional DNS resolution between AWS and the existing onpremises environments must be established.The workloads will be migrated into multiple VPCs. The workloads also have dependencies on each other, and not all the workloads will bemigrated at the same time.Which solution meets these requirements?

A. Configure a private hosted zone for each application VPC, and create the requisite records. Create a set of Amazon Route 53 Resolverinbound and outbound endpoints in an egress VPC. Define Route 53 Resolver rules to forward requests for the on-premises domains to theon-premises DNS resolver. Associate the application VPC private hosted zones with the egress VPC, and share the Route 53 Resolver ruleswith the application accounts by using AWS Resource Access Manager. Configure the on-premises DNS servers to forward the clouddomains to the Route 53 inbound endpoints.

B. Configure a public hosted zone for each application VPC, and create the requisite records. Create a set of Amazon Route 53 Resolverinbound and outbound endpoints in an egress VPC. Define Route 53 Resolver rules to forward requests for the on-premises domains to theon-premises DNS resolver. Associate the application VPC private hosted zones with the egress VPC. and share the Route 53 Resolver ruleswith the application accounts by using AWS Resource Access Manager. Configure the on-premises DNS servers to forward the clouddomains to the Route 53 inbound endpoints.

C. Configure a private hosted zone for each application VPC, and create the requisite records. Create a set of Amazon Route 53 Resolverinbound and outbound endpoints in an egress VPDefine Route 53 Resolver rules to forward requests for the on-premises domains to theon-premises DNS resolver. Associate the application VPC private hosted zones with the egress VPand share the Route 53 Resolver ruleswith the application accounts by using AWS Resource Access Manager. Configure the on-premises DNS servers to forward the clouddomains to the Route 53 outbound endpoints.

D. Configure a private hosted zone for each application VPC, and create the requisite records. Create a set of Amazon Route 53 Resolverinbound and outbound endpoints in an egress VPC. Define Route 53 Resolver rules to forward requests for the on-premises domains to theon-premises DNS resolver. Associate the Route 53 outbound rules with the application VPCs, and share the private hosted zones with theapplication accounts by using AWS Resource Access Manager. Configure the on-premises DNS servers to forward the cloud domains to theRoute 53 inbound endpoints.

Correct Answer: A

PHZ cannot be shared, Route 53 resolver rules can be shared uusing AWS RAM.

#### **QUESTION 2**

A development team is building a new web application in the AWS Cloud. The main company domain, example.com, is currently hosted in anAmazon Route 53 public hosted zone in one of the company\\'s production AWS accounts.The developers want to test the web application in the company\\'s staging AWS account by using publicly resolvable subdomains under theexample.com domain with the ability to create and delete DNS records as needed. Developers have full access to Route 53 hosted zoneswithin the staging account, but they are prohibited from accessing resources in any of the production AWS accounts.Which combination of steps should a network engineer take to allow the developers to create records under the example com domain?(Choose two.)

A. Create a public hosted zone for example com in the staging account

B. Create a staging example.com NS record in the example.com domain. Populate the value with the name servers from thestaging.example.com domain. Set the routing policy type to simple routing.

C. Create a private hosted zone for staging example com in the staging account.

D. Create an example com NS record in the staging example.com domain. Populate the value with the name servers from theexample.com domain. Set the routing policy type to simple routing.

E. Create a public hosted zone for staging.example.com in the staging account.

Correct Answer: BE

**Leads4Pass** 

When a client queries a DNS server for a domain name, the DNS server typically starts by looking for NS records to determine which name servers are authoritative for the domain. The DNS server then queries the authoritative name servers to obtain the information about the domain that the client requested.

For example, suppose you own the domain example.com, but you want to delegate control of the subdomain sub.example.com to a different set of name servers. You would create NS records in the example.com zone file that point to the name servers for sub.example.com. This tells DNS servers that the name servers for sub.example.com are authoritative for that subdomain, and they should query those name servers for any requests related to sub.example.com.

#### **QUESTION 3**

A company is hosting an application on Amazon EC2 instances behind a Network Load Balancer (NLB). A solutions architect added EC2instances in a second Availability Zone to improve the availability of the application. The solutions architect added the instances to the NLBtarget group. The company\\'s operations team notices that traffic is being routed only to the instances in the first Availability Zone.What is the MOST operationally efficient solution to resolve this issue?

- A. Enable the new Availability Zone on the NLB
- B. Create a new NLB for the instances in the second Availability Zone
- C. Enable proxy protocol on the NLB
- D. Create a new target group with the instances in both Availability Zones

Correct Answer: A

https://docs.aws.amazon.com/elasticloadbalancing/latest/network/network-load-balancers.html#availability-zones

#### **QUESTION 4**

A network engineer is designing the DNS architecture for a new AWS environment. The environment must be able to resolve DNS names ofendpoints on premises, and the on-premises systems must be able to resolve the names of AWS endpoints. The DNS architecture must giveindividual accounts the ability to manage subdomains.The network engineer needs to create a single set of rules that will work across multiple accounts to control this behavior. In addition, thenetwork engineer must use AWS native services whenever possible.Which combination of steps should the network engineer take to meet these requirements? (Choose three.)

A. Create an Amazon Route 53 private hosted zone for the overall cloud domain. Plan to create subdomains that align to other AWSaccounts that are associated with the central Route 53 private hosted zone.

B. Create AWS Directory Service for Microsoft Active Directory server endpoints in the central AWS account that hosts the private hostedzone for the overall cloud domain. Create a conditional forwarding rule in Microsoft Active Directory

DNS to forward traffic to a DNSresolver endpoint on premises. Create another rule to forward traffic between subdomains to the VPC resolver.

C. Create Amazon Route 53 Resolver inbound and outbound endpoints in the central AWS account that hosts the private hosted zone forthe overall cloud domain. Create a forwarding rule to forward traffic to a DNS resolver endpoint on premises. Create another rule toforward traffic between subdomains to the Resolver inbound endpoint.

D. Ensure that networking exists between the other accounts and the central account so that traffic can reach the AWS Directory Servicefor Microsoft Active Directory DNS endpoints.

E. Ensure that networking exists between the other accounts and the central account so that traffic can reach the Amazon Route 53Resolver endpoints.

F. Share the Amazon Route 53 Resolver rules between accounts by using AWS Resource Access Manager (AWS RAM). Ensure thatnetworking exists between the other accounts and the central account so that traffic can reach the Route 53 Resolver endpoints.

Correct Answer: ACF

C can\\'t be true. can\\'t create rules for the Resolver Inbound endpoint at the same time, E can\\'t be False if F is true. they state the same thing

#### **QUESTION 5**

A network engineer is working on a private DNS design to integrate AWS workloads and on-premises resources. The AWS deployment consistsof five VPCs in the eu-west-1 Region that connect to the on-premises network over AWS Direct Connect. The VPCs communicate with eachother by using a transit gateway. Each VPC is associated with a private hosted zone that uses the aws.example.internal domain. The networkengineer creates an Amazon Route 53 Resolver outbound endpoint in a shared services VPC and attaches the shared services VPC to thetransit gateway.The network engineer is implementing a solution for DNS resolution. Queries for hostnames that end with aws.example.internal must use theprivate hosted zone. Queries for hostnames that end with all other domains must be forwarded to a private on-premises DNS resolver.Which solution will meet these requirements?

A. Add a forwarding rule for "\*" that targets the on-premises server\\'s DNS IP address. Add a system rule for aws.example.internal thattargets Route 53 Resolver.

B. Add a forwarding rule for aws.example.internal that targets Route 53 Resolver. Add a system rule for "." that targets the Route 53Resolver outbound endpoint.

C. Add a forwarding rule for "\*" that targets the Route 53 Resolver outbound endpoint.

D. Add a forwarding rule for "." that targets the Route 53 Resolver outbound endpoint.

Correct Answer: D

In this case, a dot (".") is used as a wildcard to match all other domains. So, by adding a forwarding rule for "." that targets the Route 53 Resolver outbound endpoint, all DNS queries for hostnames that end with any domain other than aws.example.internal will be forwarded to the on-premises DNS resolver through the outbound endpoint.

Meanwhile, AWS automatically resolves DNS namespaces for VPCs that are associated with private hosted zones, so queries for hostnames that end with aws.example.internal will be resolved using the private hosted zone without requiring any additional configuration.

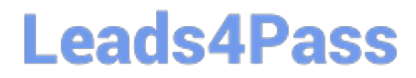

[ANS-C01 PDF Dumps](https://www.leads4pass.com/ans-c01.html) [ANS-C01 Study Guide](https://www.leads4pass.com/ans-c01.html) [ANS-C01 Braindumps](https://www.leads4pass.com/ans-c01.html)